**1)** Aşağıdaki gibi bir form tasarladıktan sonra, eğer doğru **kullanıcı-adı** ve **parola** girilir ise; ekrana "**Yönetim sayfasına hoş geldiniz.**" mesajını yazan, yanlış girildiğinde ise "**Lütfen girdiğiniz bilgileri kontrol edin.**" Şeklinde uyarı mesajı yazan programı PHP ya da ASP kullanarak yazınız. (giris.php)(20P)

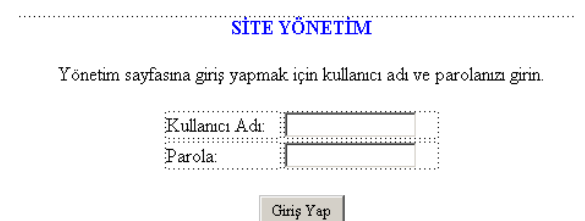

**2)** Aşağıdaki gibi ekran çıktısı veren ve sayfanın kaç kez açıldığını sayan sayaç uygulamasına ait kodları PHP ya da ASP kullanarak yazınız? (20p)

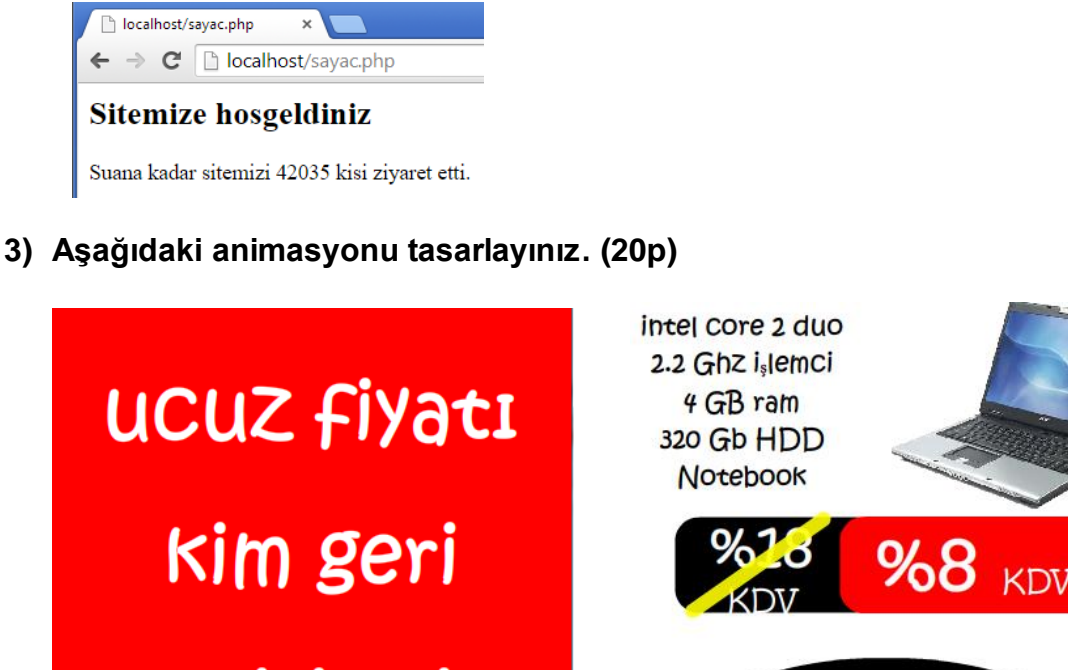

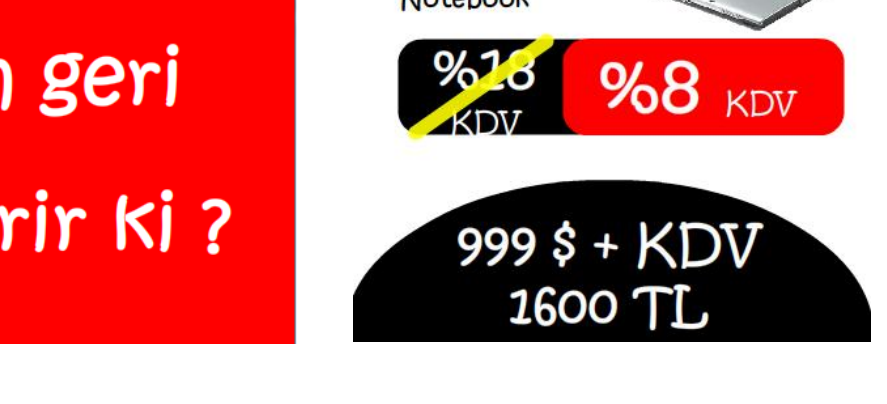

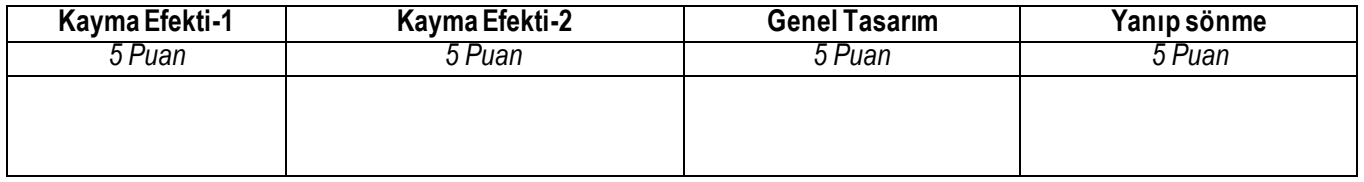

## **4) Aşağıdaki gibi 3 adet alandan oluşan bir site tasarımı yapınız. (40p)**

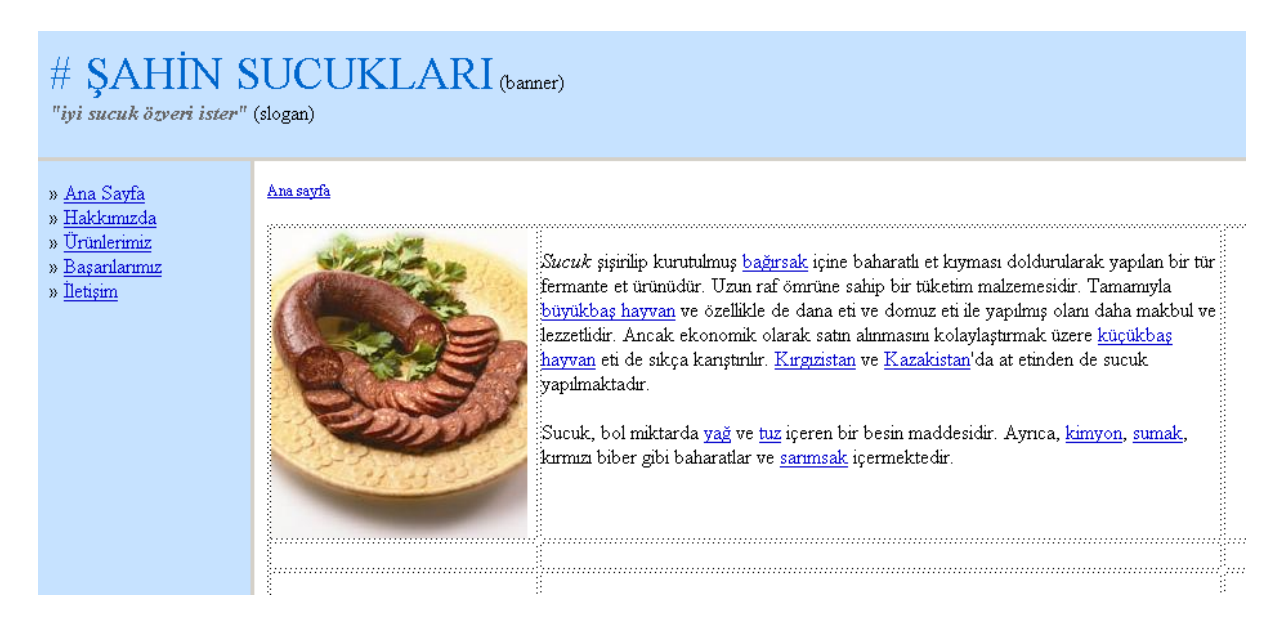

## **Açıklamalar:**

- 1. Alt sayfalarda oluşturularak bir tüm site bir klasör açılıp içerisine kaydedilecektir.
- 2. Solda yer alan menünden ilgili sayfalara bağlantı verilerek sağ kısımda açılması sağlanacaktır. Başlıklar sayfa içeriğine yazılacak.
- 3. Site içeriği örnektir. Siz kendi içeriğinizi belirleyerek kullanabilirsiniz.
- 4. Ana sayfada META etiketleri mutlaka kullanılacaktır.
- 5. Genel web tasarım kurallarına uyulacaktır.